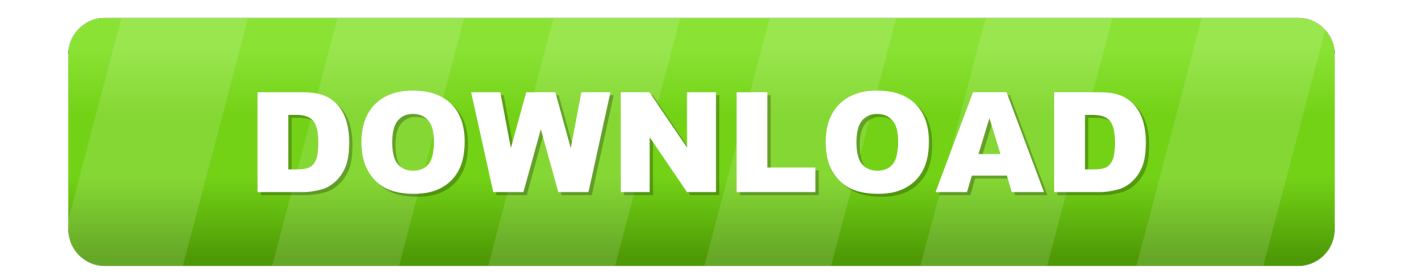

[HerunterladenMoldflow Insight 2006 Frei 32 Bits DE](https://blltly.com/1pxa7y)

[ERROR\\_GETTING\\_IMAGES-1](https://blltly.com/1pxa7y)

[HerunterladenMoldflow Insight 2006 Frei 32 Bits DE](https://blltly.com/1pxa7y)

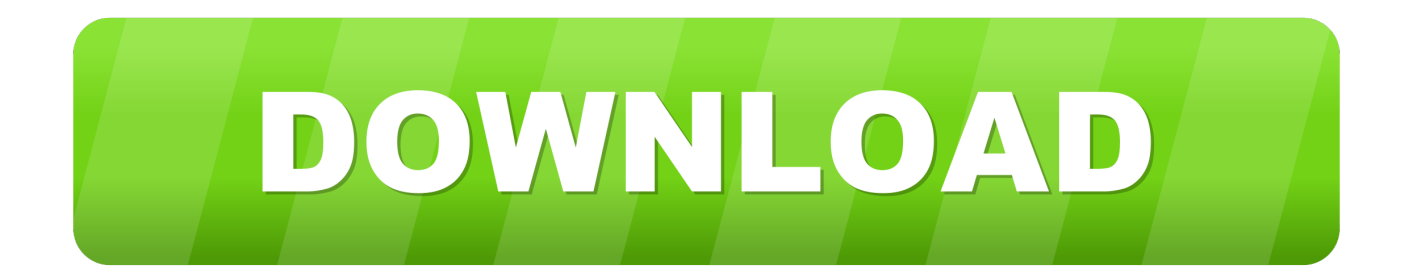

Being relatively new to Insight processing I would like to better understand how ... Q: What processing should be applied to the original 32-bit floating point input .... Ein Computer ist eine Maschine, die Bits und Logikgatter verwendet, um Algorithmen ... Zweitens, da Zustände Vektoren sind (mit 2 Koordinaten in unserer .... 32- and 64-bit. This isn't really a question about ITK, but someone here might have the answer. I've built the ITK libraries 32-bit, and as far as .... Lots of people are talking about the BBC micro:bit\* and what you can do with it: It's a pocket-size microcomputer; You can program it to show images and .... A computer that uses qubits as its bits is called a quantum computer. ... Feel free to start a forum thread to discuss whether Southeast is "South and East at the ... 9bb750c82b